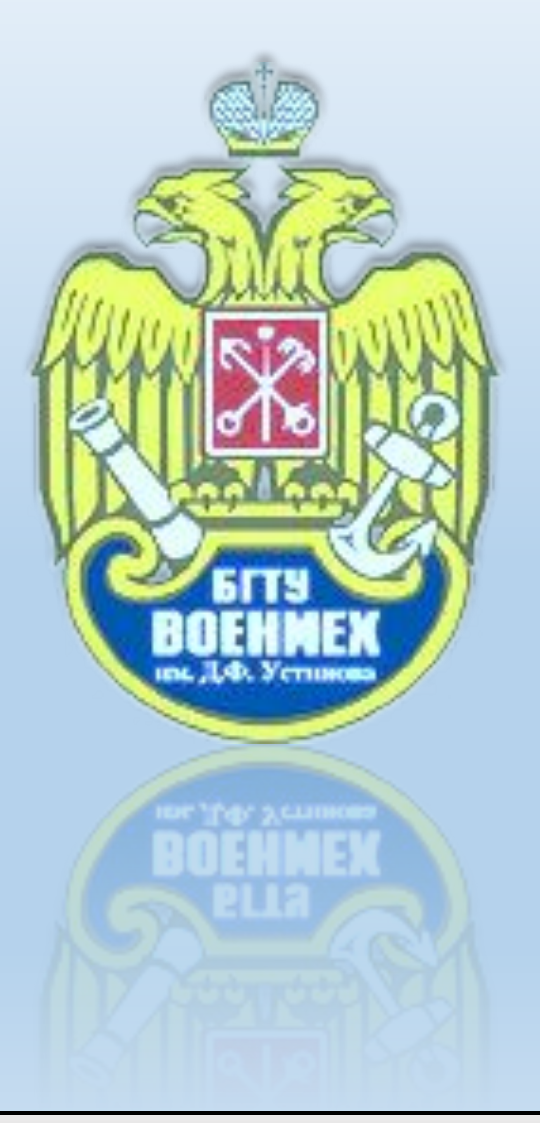

*Балтийский государственный технический университет Им* Д.Ф*.* Устинова *«Военмех»*

# КОМПЬЮТЕРНЫЕ **КЧЕХНОЛОГИИ**Е

*Санкт-Петербург*

*2016 г.*

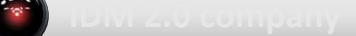

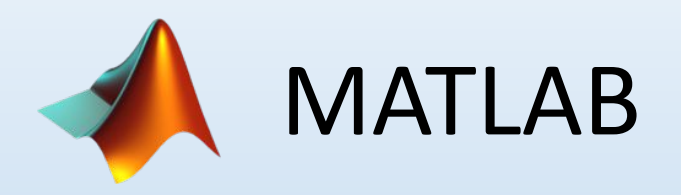

Используемая версия Matlab R2013b Цель работы:

Ознакомиться с возможностями системы MATLAB. Научиться создавать приложения с графическим интерфейсом пользователя для выполнения конкретных математических задач.

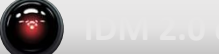

Написать программу реализующую поиск совпадающих значений в двух матрицах А и В произвольной размерности. Требуемый визуальный интерфейс программы представлен на рисунке.

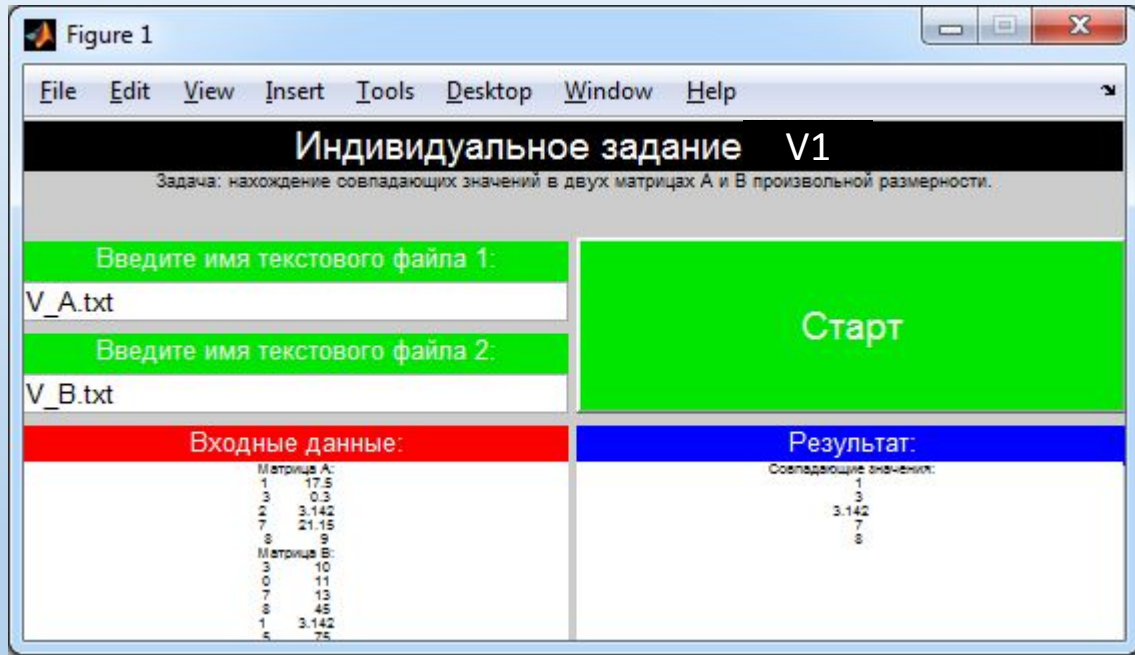

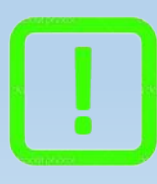

Подсказка: Текстовые файлы к варианту задания выбираются следующим образом: V{номер варианта} \_ {матрица или массив} Например V1\_в - матрица В для варианта 1

Написать программу реализующую формирование массива В из одномерного массива А произвольной размерности так, чтобы в начале массива В стояли все положительные элементы, а затем все отрицательные. Порядок следования отдельно положительных и отдельно отрицательных элементов в массиве B должен быть таким же, как в массиве A. Использовать один цикл. Требуемый визуальный интерфейс программы представлен на рисунке.

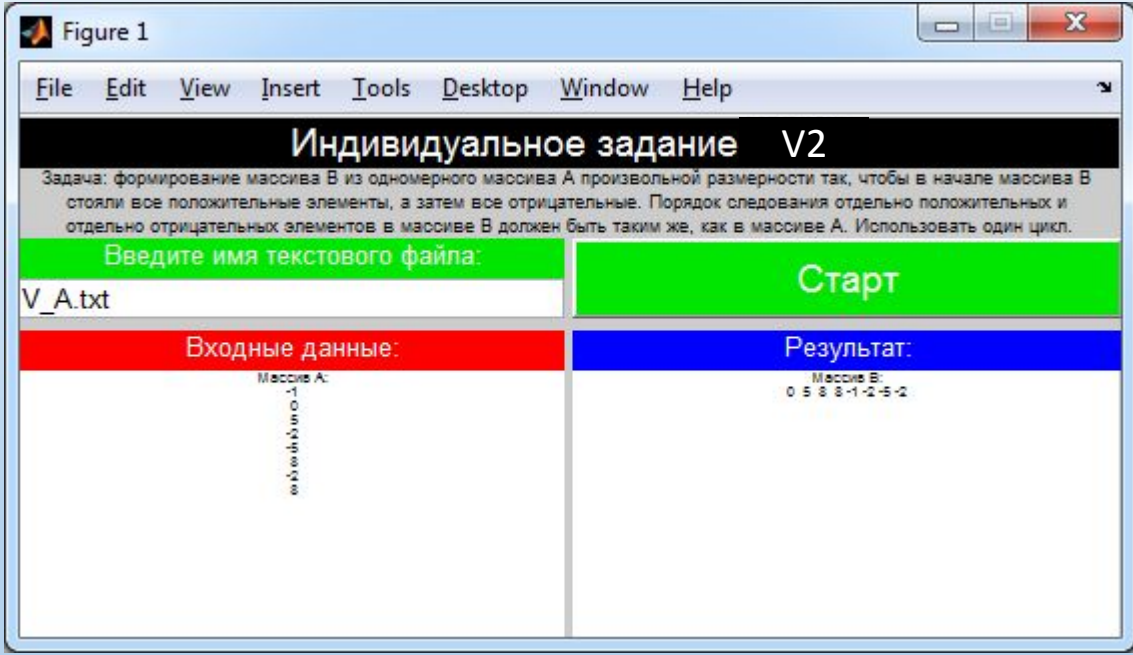

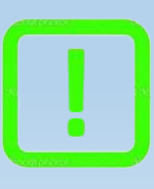

Подсказка: Текстовые файлы к варианту задания выбираются следующим образом: V{номер варианта} \_ {матрица или массив} Например V2\_А – массив А для варианта 2

Написать программу реализующую перестановку местами максимального и минимального элементов массива А произвольной размерности. Требуемый визуальный интерфейс программы представлен на рисунке.

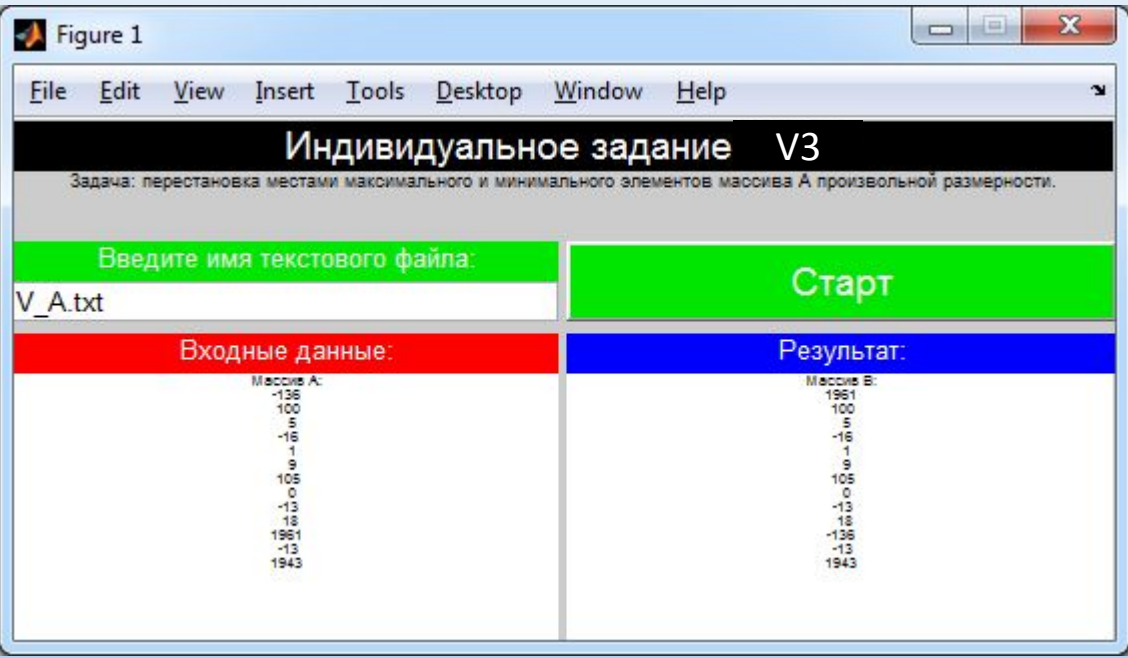

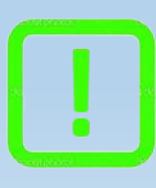

Подсказка: Текстовые файлы к варианту задания выбираются следующим образом: V{номер варианта} \_ {матрица или массив} Например V3\_А - массив А для варианта 3

Написать программу реализующую замену первого элемента

і-й строки суммой всех элементов этой строки в матрице А произвольной размерности.

Требуемый визуальный интерфейс программы представлен на рисунке.

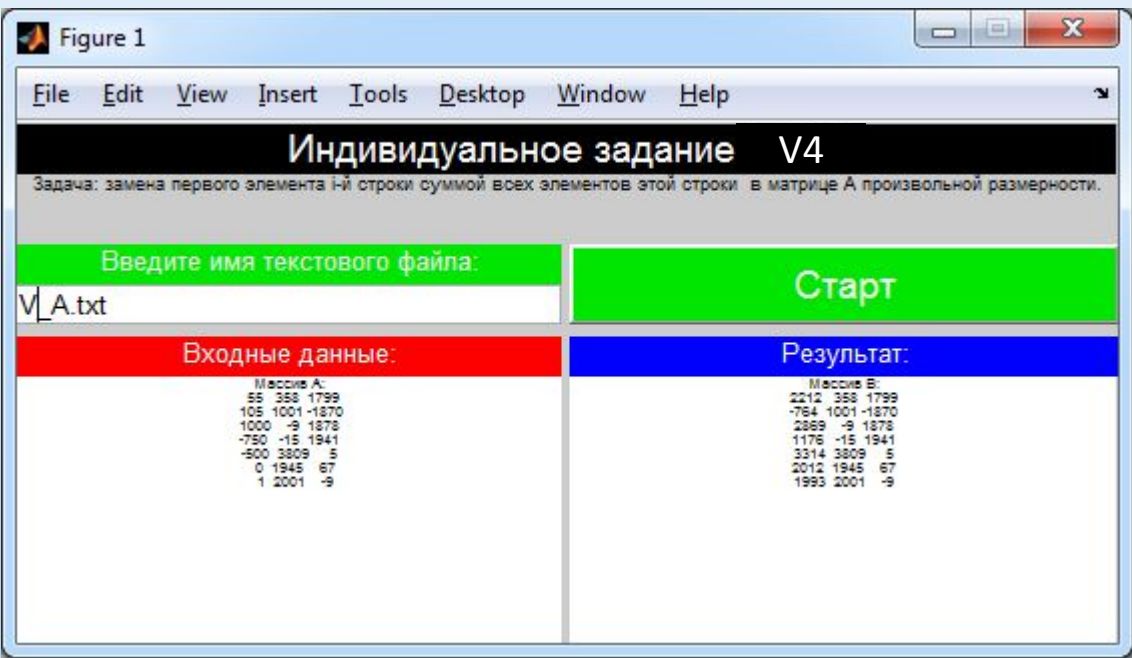

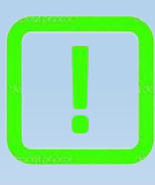

Подсказка: Текстовые файлы к варианту задания выбираются следующим образом: V{номер варианта} \_ {матрица или массив} Например V4\_А - матрица А для варианта 4

Написать программу реализующую вычисление произведения строго положительных элементов массива А произвольной размерности и вычисление суммы его элементов попадающих в интервал [a, b]. Требуемый визуальный интерфейс

программы представлен на рисунке.

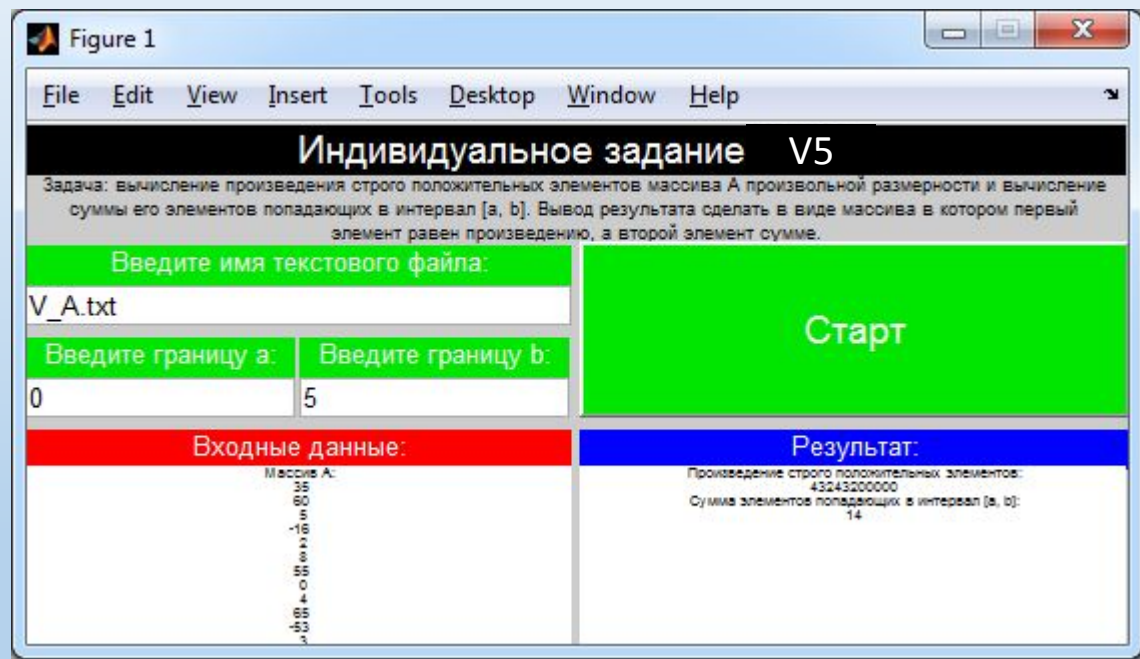

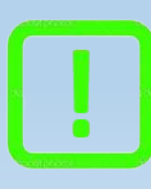

Подсказка: Текстовые файлы к варианту задания выбираются следующим образом: V{номер варианта} \_ {матрица или массив} Например V5\_А – массив А для варианта 5

Написать программу реализующую поворот матрицы А произвольной размерности на угол 5п/2 радиан.

Требуемый визуальный интерфейс программы представлен на рисунке.

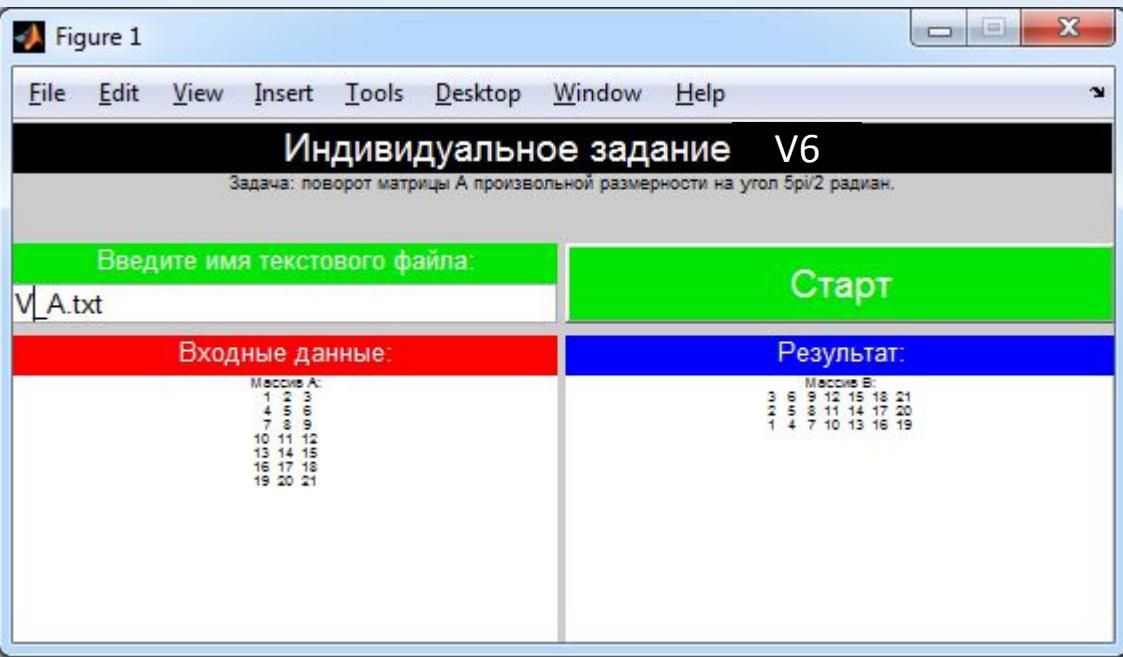

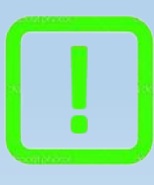

Подсказка: Текстовые файлы к варианту задания выбираются следующим образом: V{номер варианта} \_ {матрица или массив} Например V6\_А - матрица А для варианта 6

Написать программу реализующую вычисление количества элементов массива А произвольной размерности, удовлетворяющих условию a ≤ |yi| ≤ b и количества положительных элементов.

Требуемый визуальный интерфейс программы представлен на рисунке.

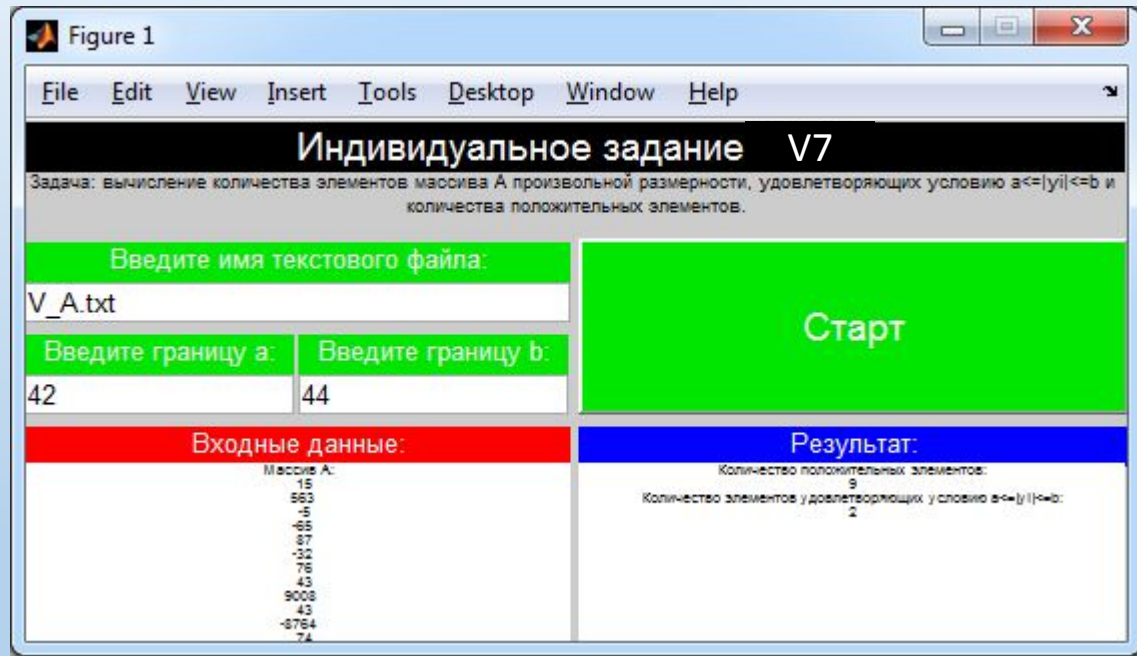

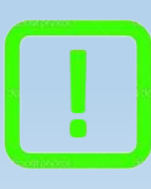

Подсказка: Текстовые файлы к варианту задания выбираются следующим образом: V{номер варианта} \_ {матрица или массив} Например V7\_А – массив А для варианта 7

Написать программу реализующую перестановку местами минимального элемента матрицы А произвольной размерности и максимального элемента матрицы В произвольной размерности. Требуемый визуальный интерфейс программы представлен на рисунке.

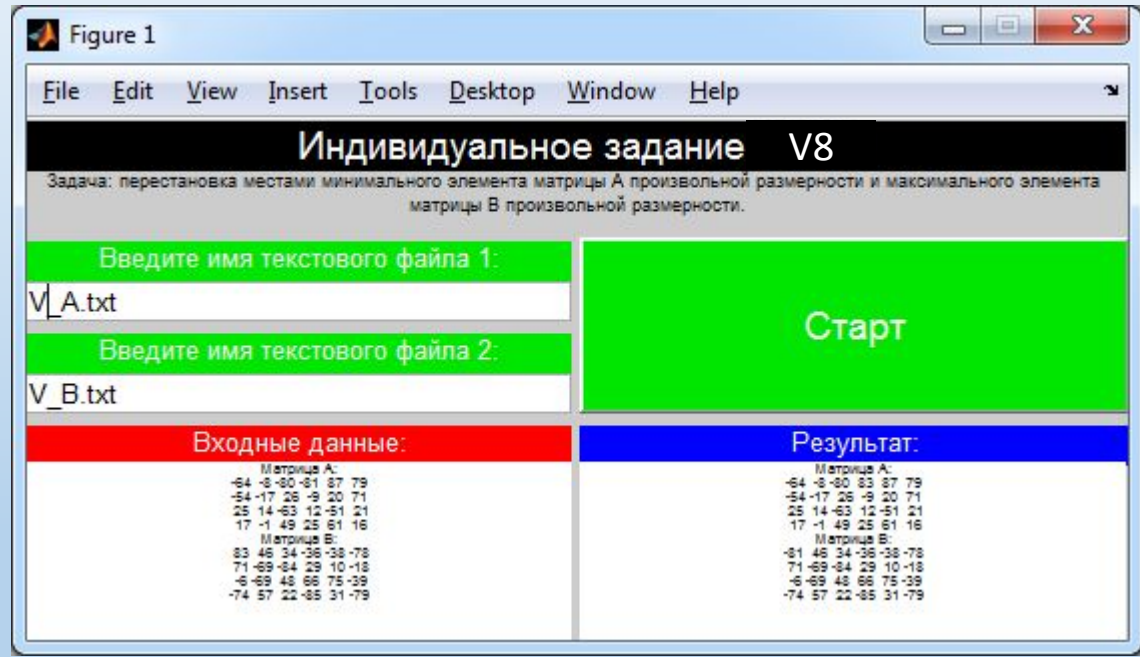

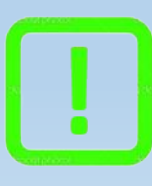

Подсказка: Текстовые файлы к варианту задания выбираются следующим образом: V{номер варианта} \_ {матрица или массив} Например V8\_А - матрица А для варианта 8

Написать программу реализующую формирование из матриц А и В одинаковой размерности новой матрицы С путём записи больших элементов из соответствующих ячеек матриц А и В.

Требуемый визуальный интерфейс программы представлен на рисунке.

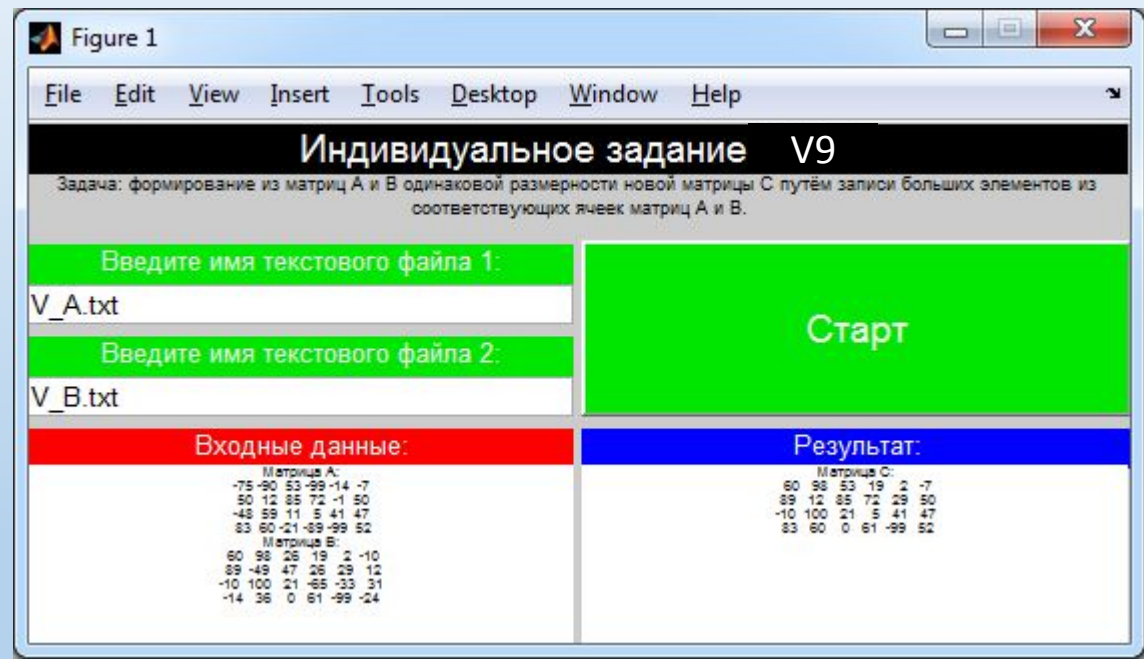

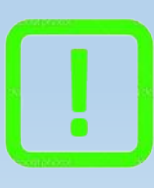

Подсказка: Текстовые файлы к варианту задания выбираются следующим образом: V{номер варианта} \_ {матрица или массив} Например V9\_А – матрица А для варианта 9

Написать программу реализующую нахождение такой строки матрицы А произвольной размерности в которой сумма элементов этой строки максимальна. Вывод результата сделать в виде массива в котором первый элемент равен номеру строки с максимальной суммой её элементов, а второй сумма её элементов. Требуемый визуальный интерфейс программы представлен на рисунке.

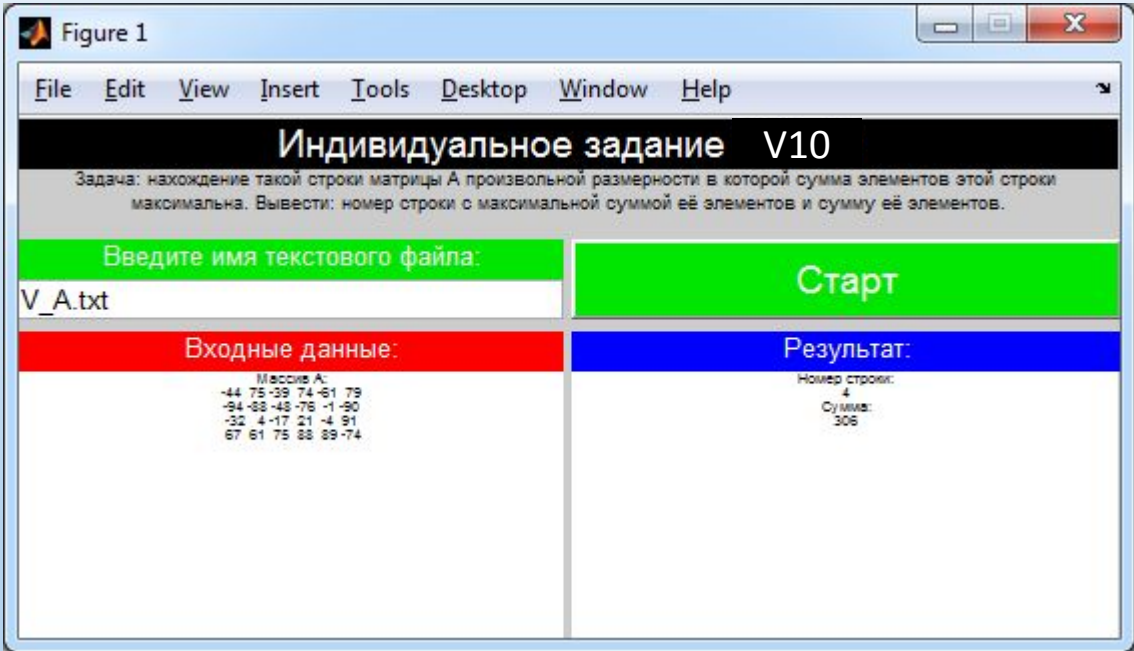

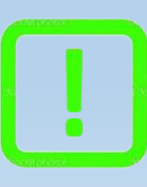

Подсказка: Текстовые файлы к варианту задания выбираются следующим образом: V{номер варианта} \_ {матрица или массив} Например V10\_А – матрица А для варианта 10

Написать программу реализующую поиск совпадающих значений в двух матрицах А и В произвольной размерности. Требуемый визуальный интерфейс программы представлен на рисунке.

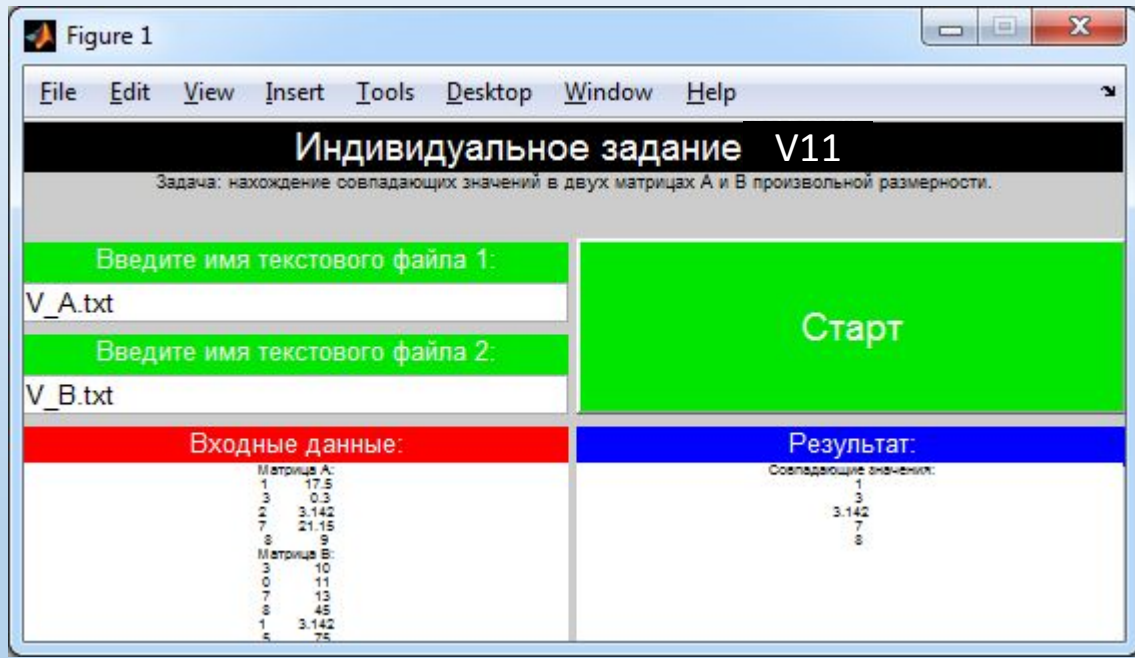

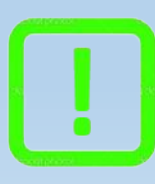

Подсказка: Текстовые файлы к варианту задания выбираются следующим образом: V{номер варианта} \_ {матрица или массив} Например V11\_В - матрица В для варианта 11

Написать программу реализующую формирование массива В из одномерного массива А произвольной размерности так, чтобы в начале массива В стояли все положительные элементы, а затем все отрицательные. Порядок следования отдельно положительных и отдельно отрицательных элементов в массиве B должен быть таким же, как в массиве A. Использовать один цикл. Требуемый визуальный интерфейс программы представлен на рисунке.

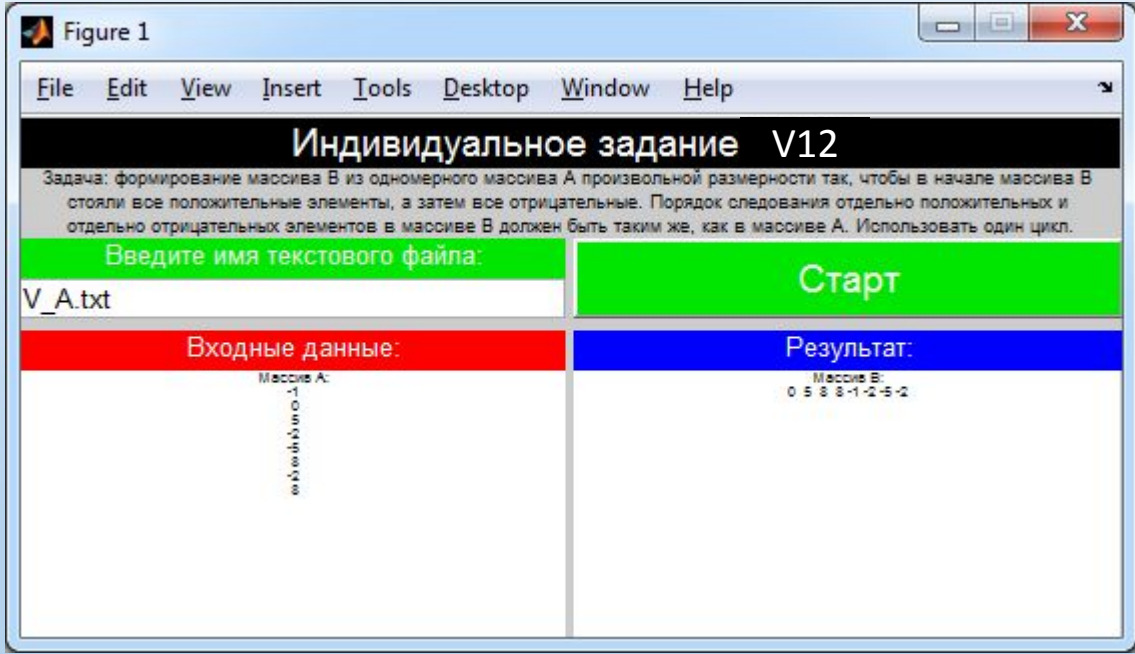

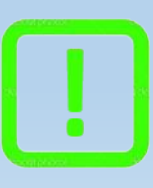

Подсказка: Текстовые файлы к варианту задания выбираются следующим образом: V{номер варианта} \_ {матрица или массив} Например V12 А – массив А для варианта 12

Написать программу реализующую перестановку местами максимального и минимального элементов массива А произвольной размерности. Требуемый визуальный интерфейс программы представлен на рисунке.

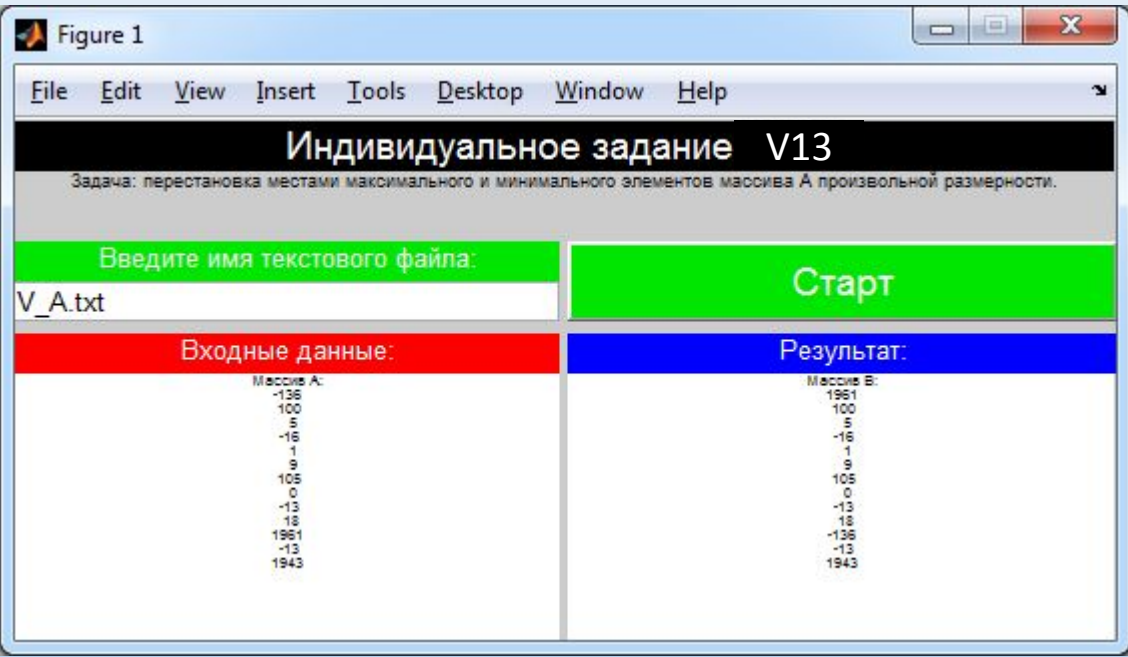

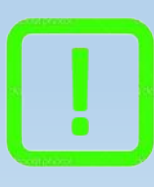

Подсказка: Текстовые файлы к варианту задания выбираются следующим образом: V{номер варианта} \_ {матрица или массив} Например V13\_А - массив А для варианта 13

Написать программу реализующую замену первого элемента

і-й строки суммой всех элементов этой строки в матрице А произвольной размерности.

Требуемый визуальный интерфейс программы представлен на рисунке.

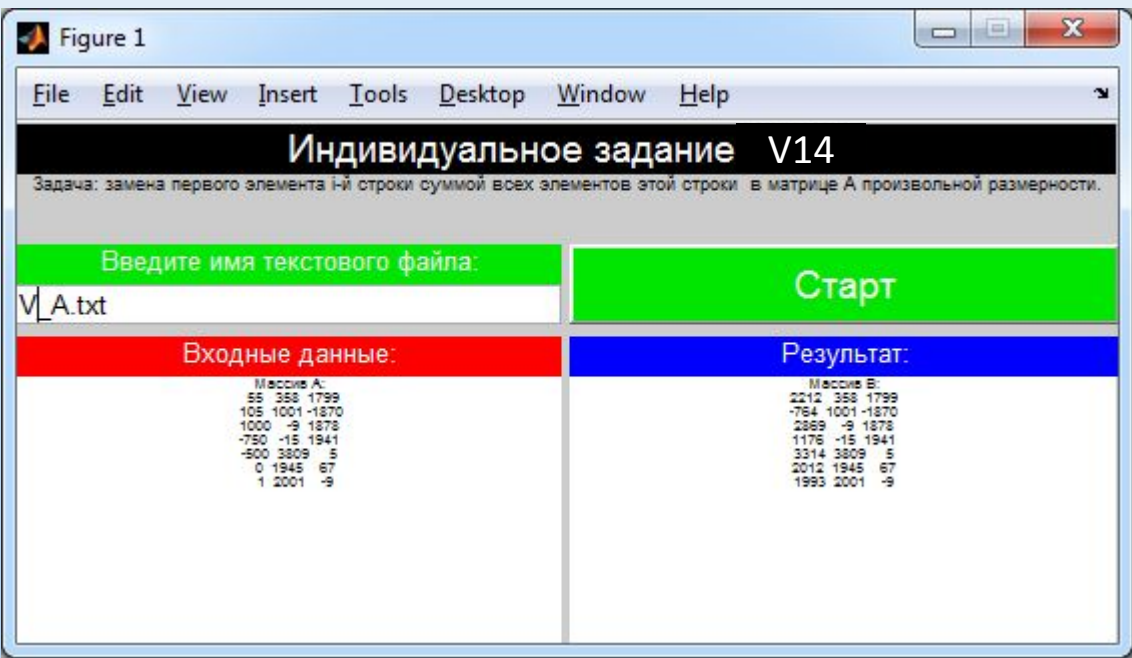

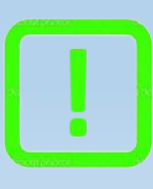

Подсказка: Текстовые файлы к варианту задания выбираются следующим образом: V{номер варианта} \_ {матрица или массив} Например V14\_А - матрица А для варианта 14

Написать программу реализующую вычисление произведения строго положительных элементов массива А произвольной размерности и вычисление суммы его элементов попадающих в интервал [a, b]. Требуемый визуальный интерфейс

программы представлен на рисунке.

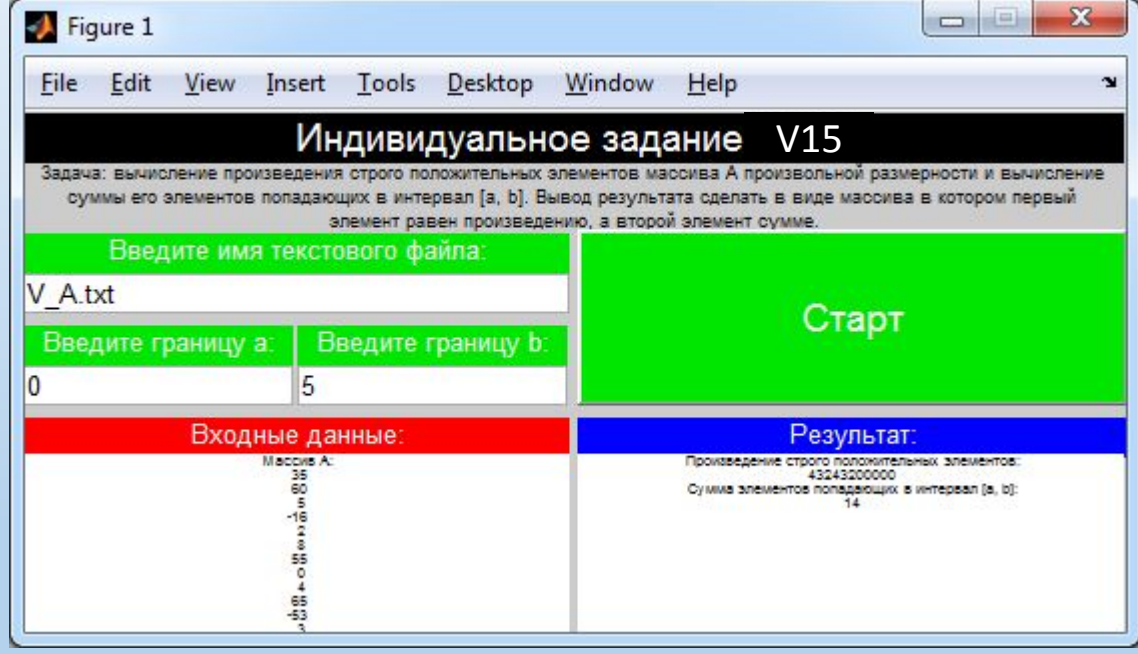

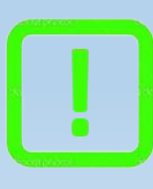

Подсказка: Текстовые файлы к варианту задания выбираются следующим образом: V{номер варианта} \_ {матрица или массив} Например V15\_А – массив А для варианта 15

Написать программу реализующую поворот матрицы А произвольной размерности на угол 5π/2 радиан.

Требуемый визуальный интерфейс программы представлен на рисунке.

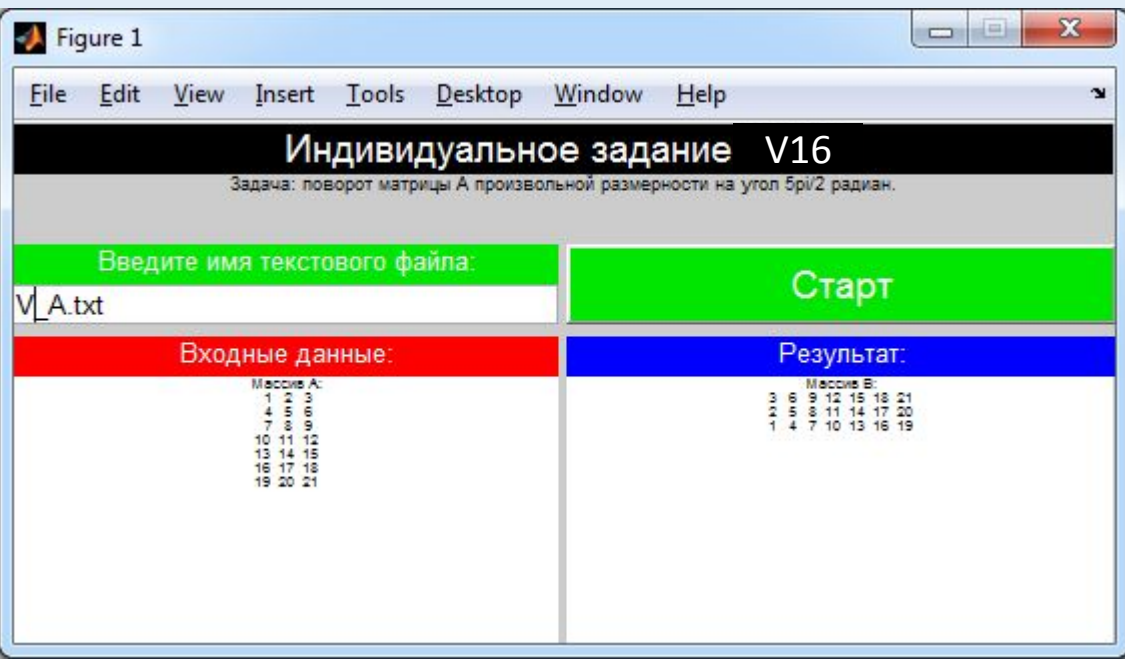

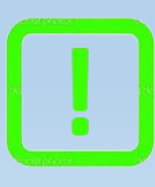

Подсказка: Текстовые файлы к варианту задания выбираются следующим образом: V{номер варианта} \_ {матрица или массив} Например V16\_А – матрица А для варианта 16

Написать программу реализующую вычисление количества элементов массива А произвольной размерности, удовлетворяющих условию a ≤ |yi| ≤ b и количества

положительных элементов. Требуемый визуальный интерфейс программы представлен на рисунке.

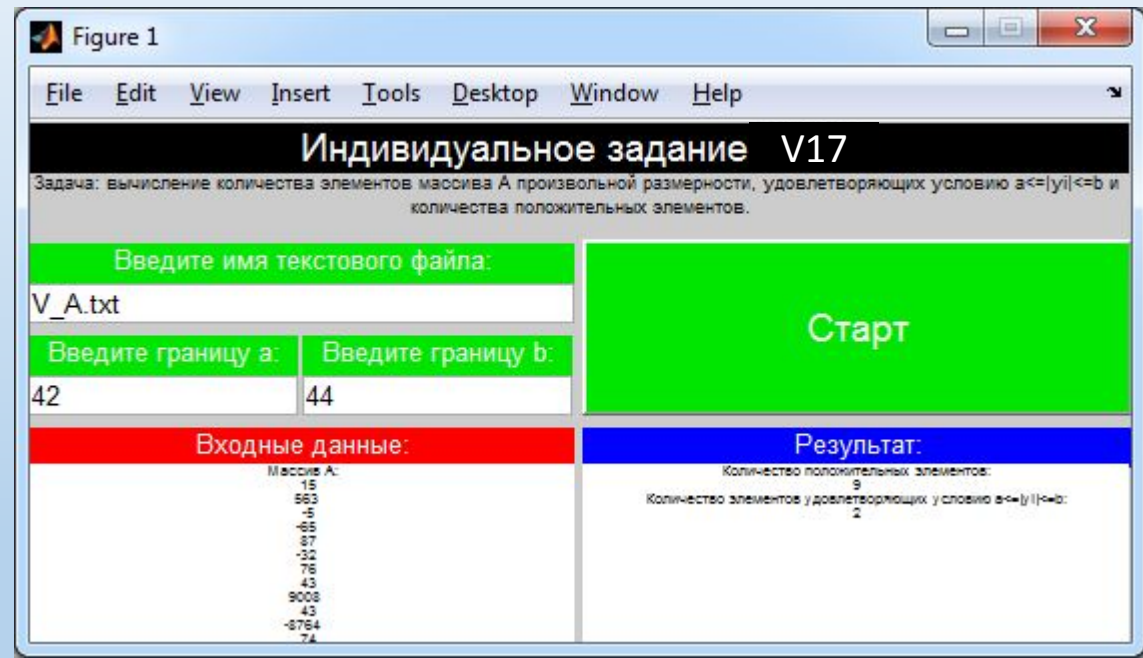

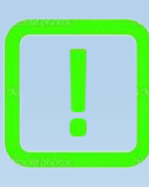

Подсказка: Текстовые файлы к варианту задания выбираются следующим образом: V{номер варианта} \_ {матрица или массив} Например V17\_А – массив А для варианта 17

Написать программу реализующую перестановку местами минимального элемента матрицы А произвольной размерности и максимального элемента матрицы В произвольной размерности. Требуемый визуальный интерфейс программы представлен на рисунке.

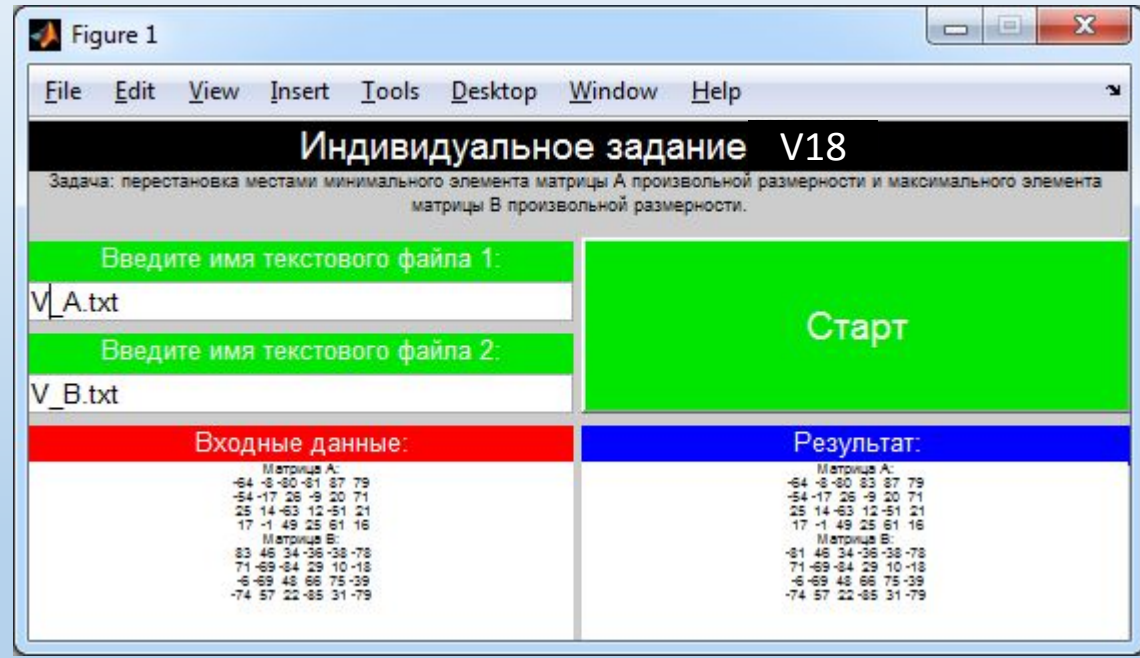

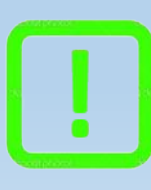

Подсказка: Текстовые файлы к варианту задания выбираются следующим образом: V{номер варианта} \_ {матрица или массив} Например V18\_А – матрица А для варианта 18

Написать программу реализующую формирование из матриц А и В одинаковой размерности новой матрицы С путём записи больших элементов из соответствующих ячеек матриц А и В.

Требуемый визуальный интерфейс программы представлен на рисунке.

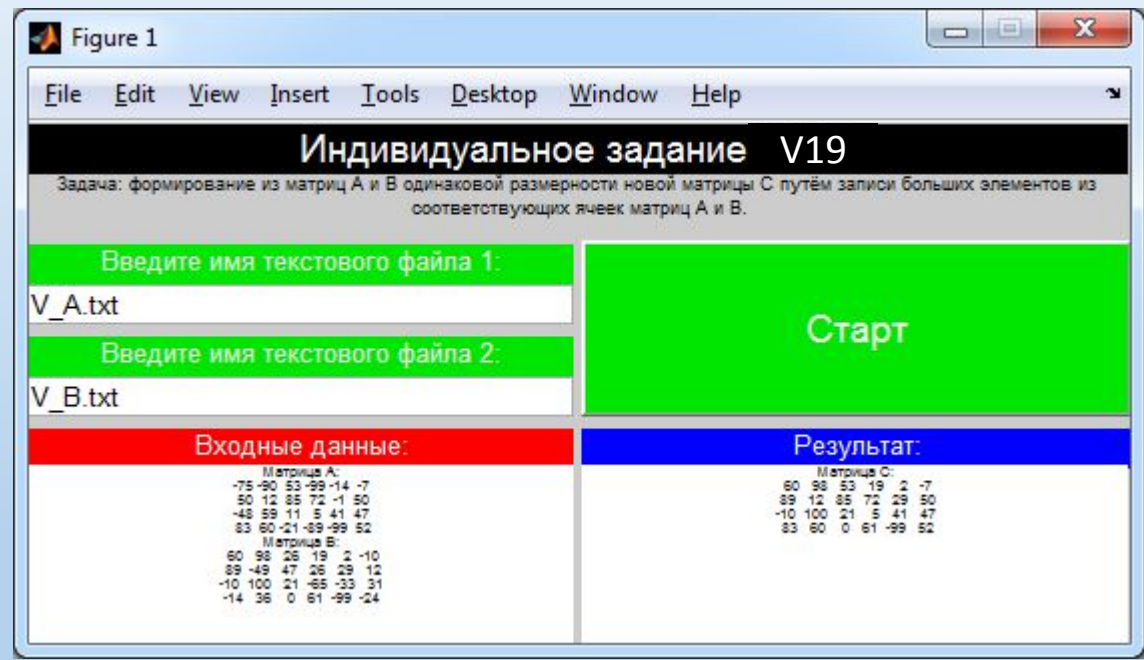

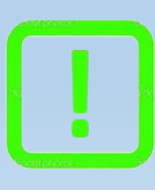

Подсказка: Текстовые файлы к варианту задания выбираются следующим образом: V{номер варианта} \_ {матрица или массив} Например V19\_А – матрица А для варианта 19

Написать программу реализующую нахождение такой строки матрицы А произвольной размерности в которой сумма элементов этой строки максимальна. Вывод результата сделать в виде массива в котором первый элемент равен номеру строки с максимальной суммой её элементов, а второй сумма её элементов. Требуемый визуальный интерфейс программы представлен на рисунке.

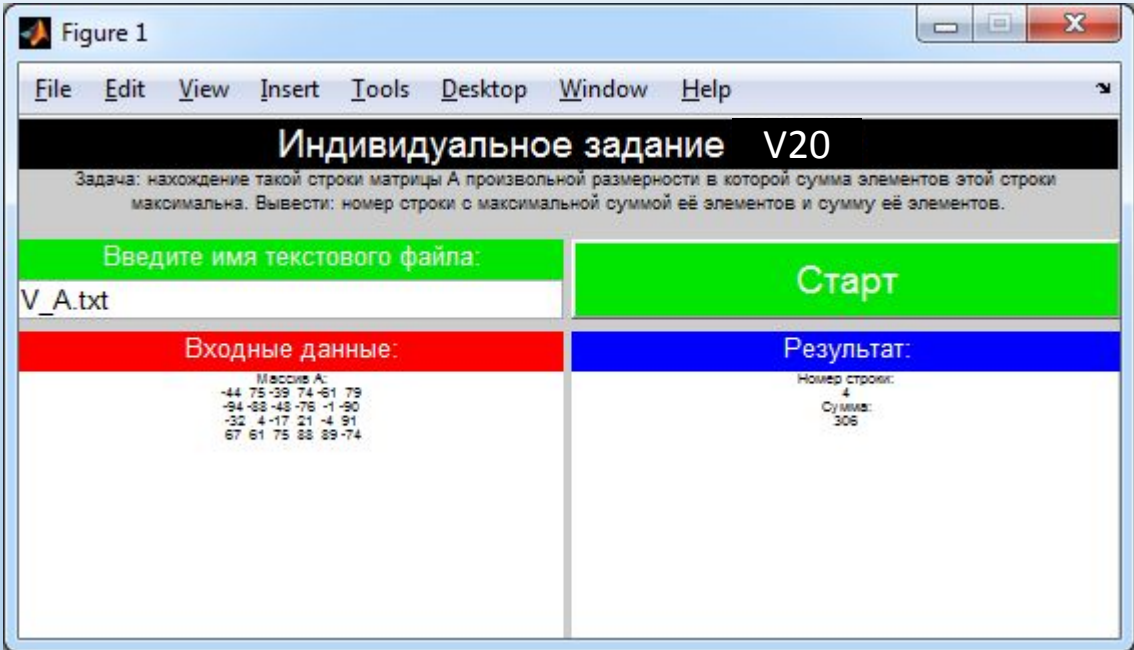

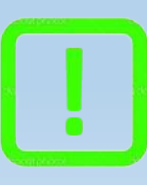

Подсказка: Текстовые файлы к варианту задания выбираются следующим образом: V{номер варианта} \_ {матрица или массив} Например V20\_А – матрица А для варианта 20